## *Mетодология за наблюдение и проверки на достъпността на съдържанието на интернет страниците и мобилните приложения*

*Приложение №7*

*(Образец)*

## **КОНТРОЛЕН ЛИСТ ЗА ПРОВЕРКА НА МОБИЛНО ПРИЛОЖЕНИЕ**

Име на мобилното приложение: …………………………

Версия, която се проверява: …………………………….

## I. **Проверки**

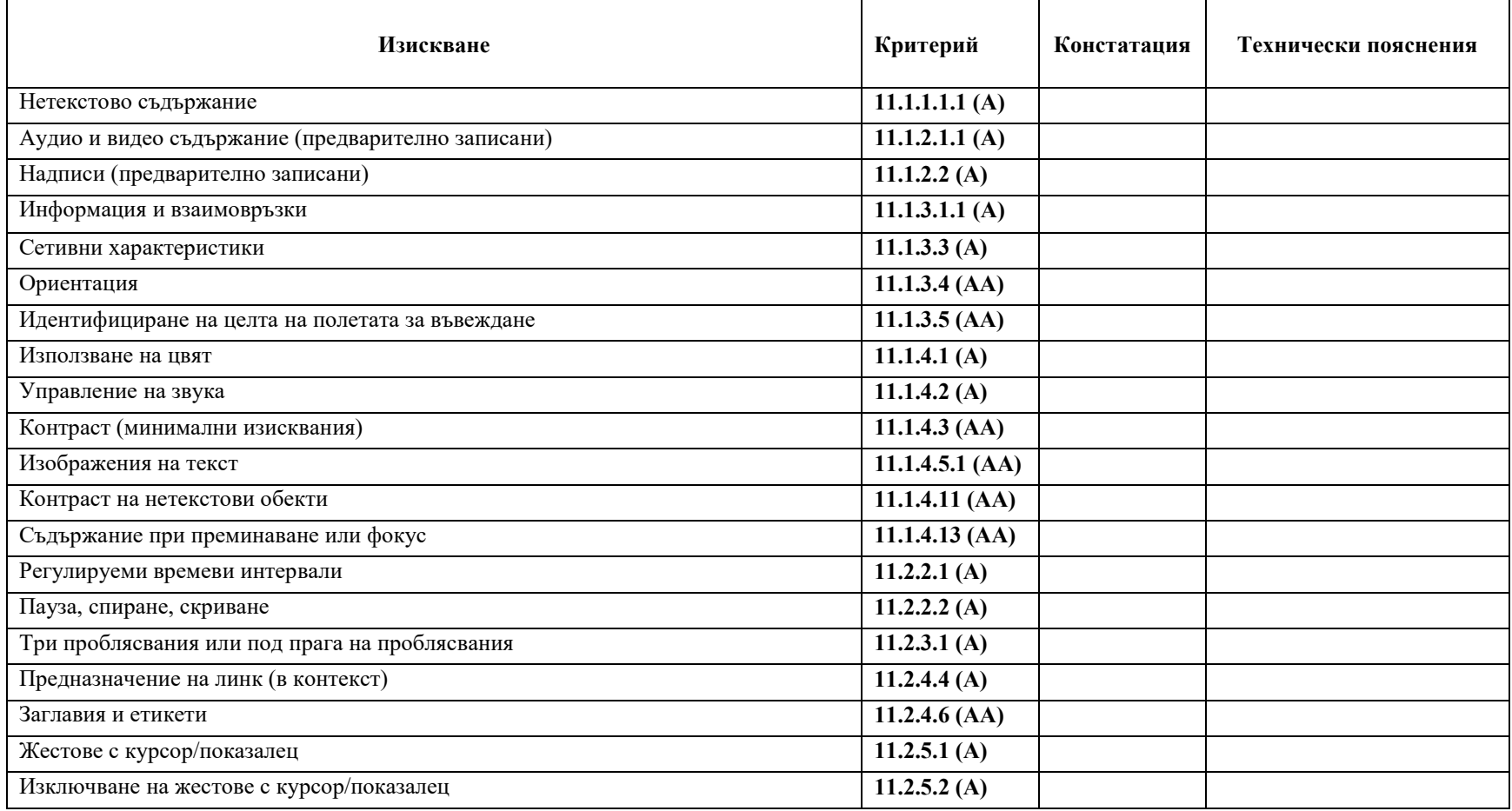

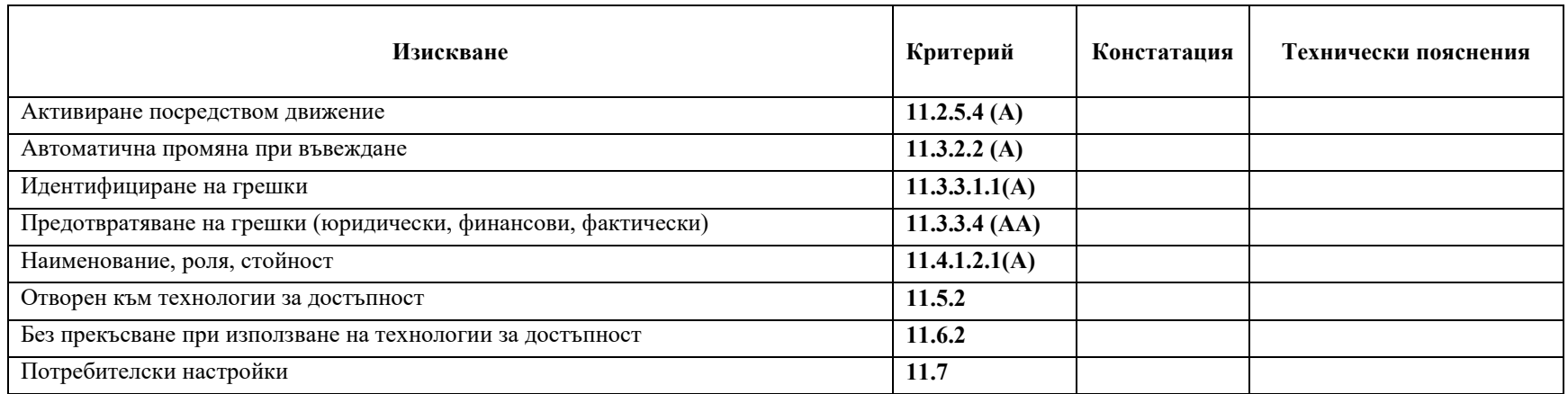

Забележка: Листа се отнася за приложения, който позволяват ползването на вградените технологии за достъпност на Android (open functionality reg. EN 301 549 V3.1.2 (2021-03)

## II. **Резултати от тестовете по т. I**

[Описват се резултатите от тестването с информация по всеки от неизпълнените критерии.

Когато е уместно, за доказване на резултатите, се прилагат заснемания на екрани (screen shots)]